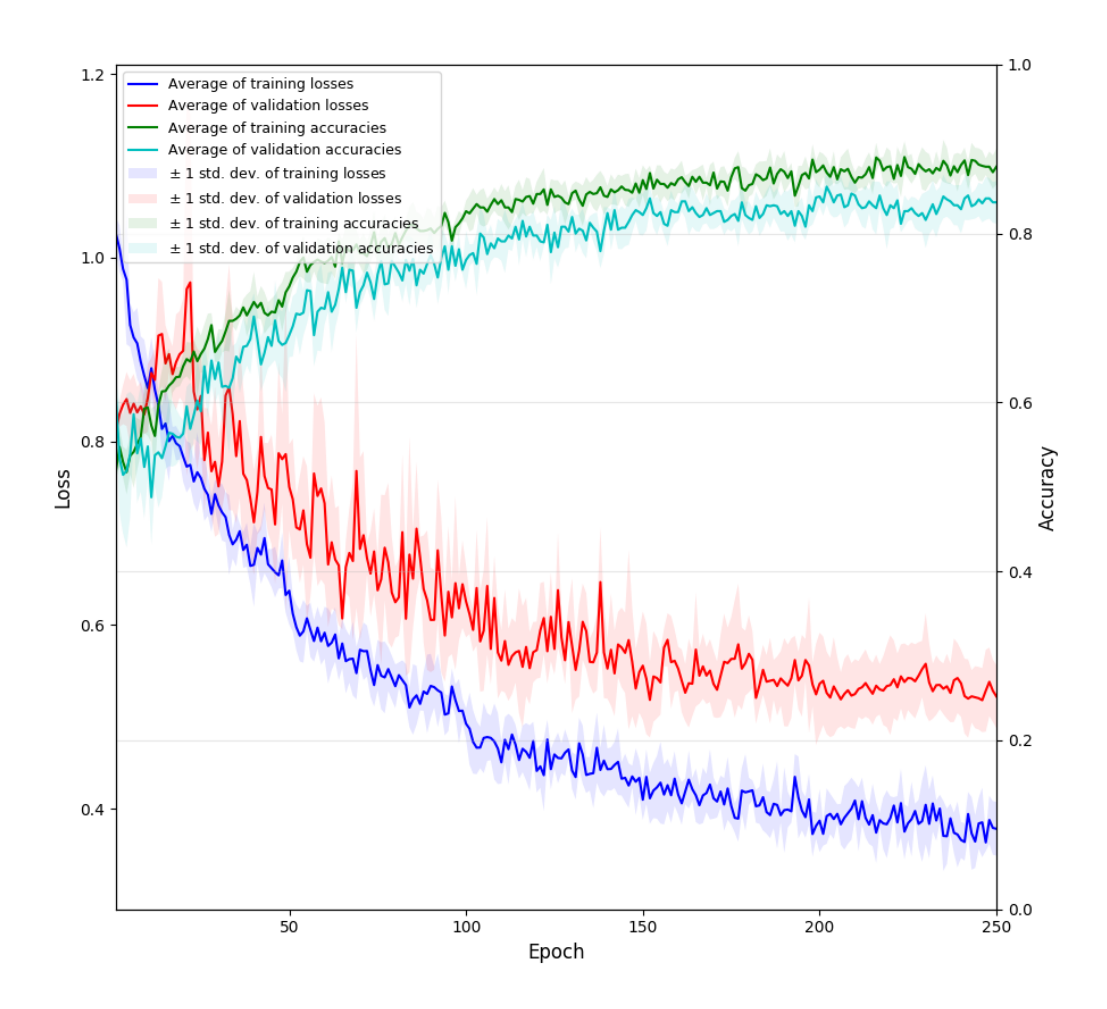

**Figure S1. Loss and accuracy information of the proposed DeepER Net during training.** The blue line indicates the average of training losses and its transparent box indicates the  $\pm$  1 standard deviation of the losses. The red line indicates the average of validation losses and its transparent box indicates the  $\pm$  1 standard deviation of the losses. The green line indicates the average of training accuracies and its transparent box indicates the  $\pm$  1 standard deviation of the accuracies. The cyan line indicates the average of validation accuracies and its transparent box indicates the  $\pm$  1 standard deviation of the accuracies.

**Table S1.** The structure of the network [12] and its training condition. Adadelta with 1.0 learning rate was used to train the network with 200 epochs and 32 batch size. The input size is determined by 50 s (e.g.,  $496 \times 50 = 24,800$ ). The kernel size is determined by 0.6 s (e.g.,  $496 \times 0.6 \approx 300$ ) and the pooling size is determined by 0.8 s (e.g.,  $496 \times 0.8 \approx 400$ ). Because some hyper-parameters were not stated in [12], the hyper-parameters were set the same using the proposed DeepER Net. The name of hyper-parameters is defined in Keras library

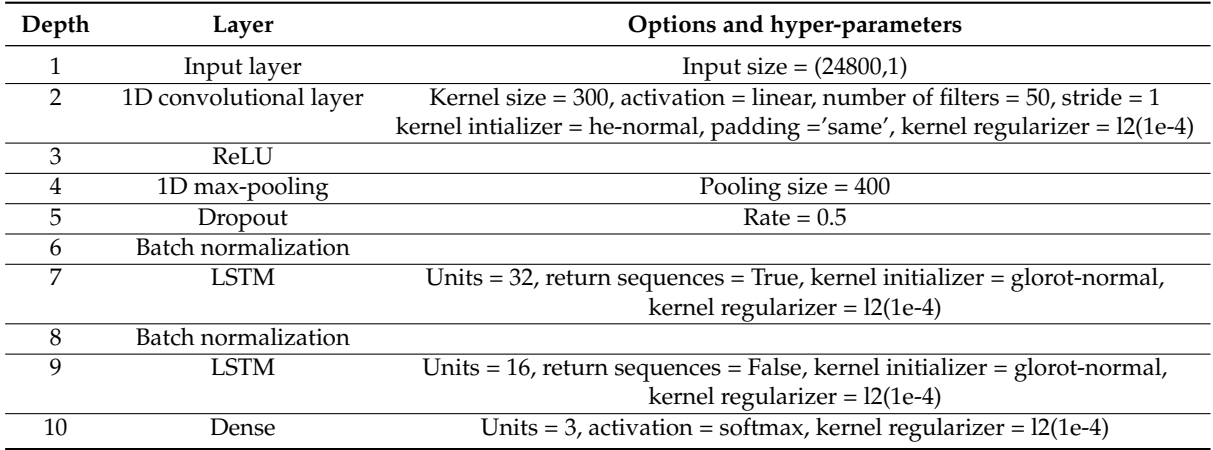

**Table S2.** The structure of the network [5] and its training condition. Stochastic gradient descent with 0.001 learning rate and 0.9 momentum was used to train the network with 200 epochs and 1 batch size. The learning rate is divided by 10 every 10 epochs [5]. Because we followed the preprocessing method in [5] and the Lomb Periodogram spectrum (0.04 Hz - 20 Hz) was extracted from the zero-one transformed sequence of 50-s ECG that includes 24,800 sample points (e.g., 496  $\times$ 50), the input size is the same in [5]. This study did not present some of hyper-parameters and then the hyper-parameters were set the same using the proposed DeepER Net. The total number of layer is 10 owing to the last layer, which includes a softmax and an output layer.

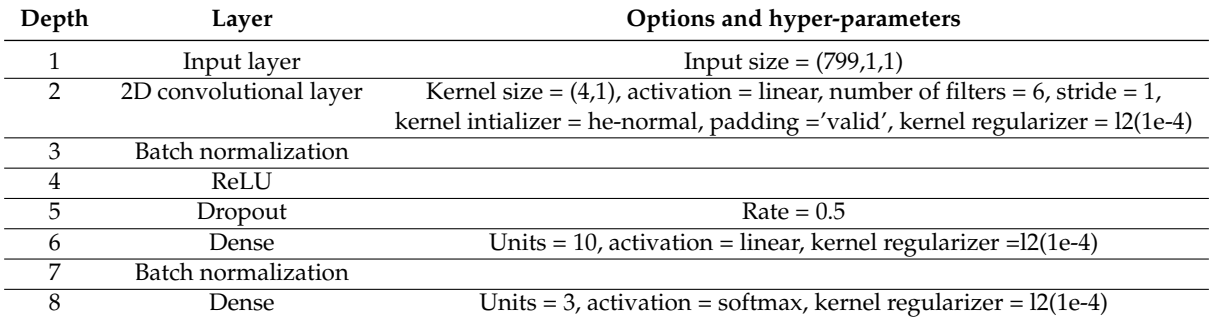